$\begin{array}{c|c|c|c} \hline \cdots \end{array}$  <br> cisco

# Load Computation Metrics

## $(1)$  $(1)$  $(1)$ **CISCO**

## **Load Score**

The load score is a time-averaged measure of the load on a given container. Load scores are published on the 'collector' containers and gives you an indication of the processing load of that specific collector. This is reported as a number between 1 and 100. The scores are mapped to low, medium or high severity zones as explained in the following table. A collector that is consistently operating in the High zone will mean that the collector has reached peak capacity for the given CPU/Memory resource profile.

**Table 1.**Load Score of a Collector

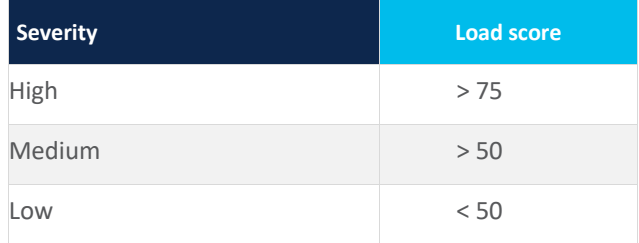

## **Load Score**

The load score for a collector is calculated using several metrics. The metrics and their values for each collector is displayed in the modal that pops up on clicking the icon in the Load column in the Cisco Crosswork UI.

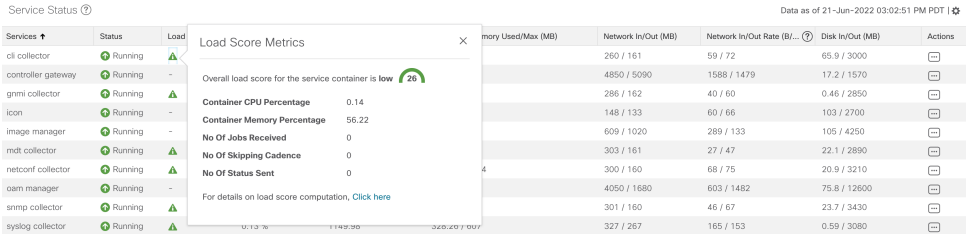

**Load score of each metric =** *MetricScore x MetricWeight*

#### **Overall Load score of a collector = (Sum of load score of all the metrics)/10**

*MetricWeight* - A value between 1 to 100 representing the weight that the metric to asserts towards overall load computation. While the number of metrics can change over releases, the sum of all the *MetricWeights* will always be equal to 100.

*MetricScore* - A value between 0 and 10 that represents the current rating of the metric in a scale between its pre-defined minimum and maximum values. Since each *MetricScore* is rated on a scale of 1 to 10, the overall load score is scaled down by 10.

The *MetricWeight* and *MetricScore* are configured in the Load score Configuration map. These values are determined by empirical testing and cannot be changed.

### **Load Score Configuration Map**

The load score configuration map assigns fixed values for different metrics as shown in the following tables.

#### **Table 2.**MetricScore of each metric

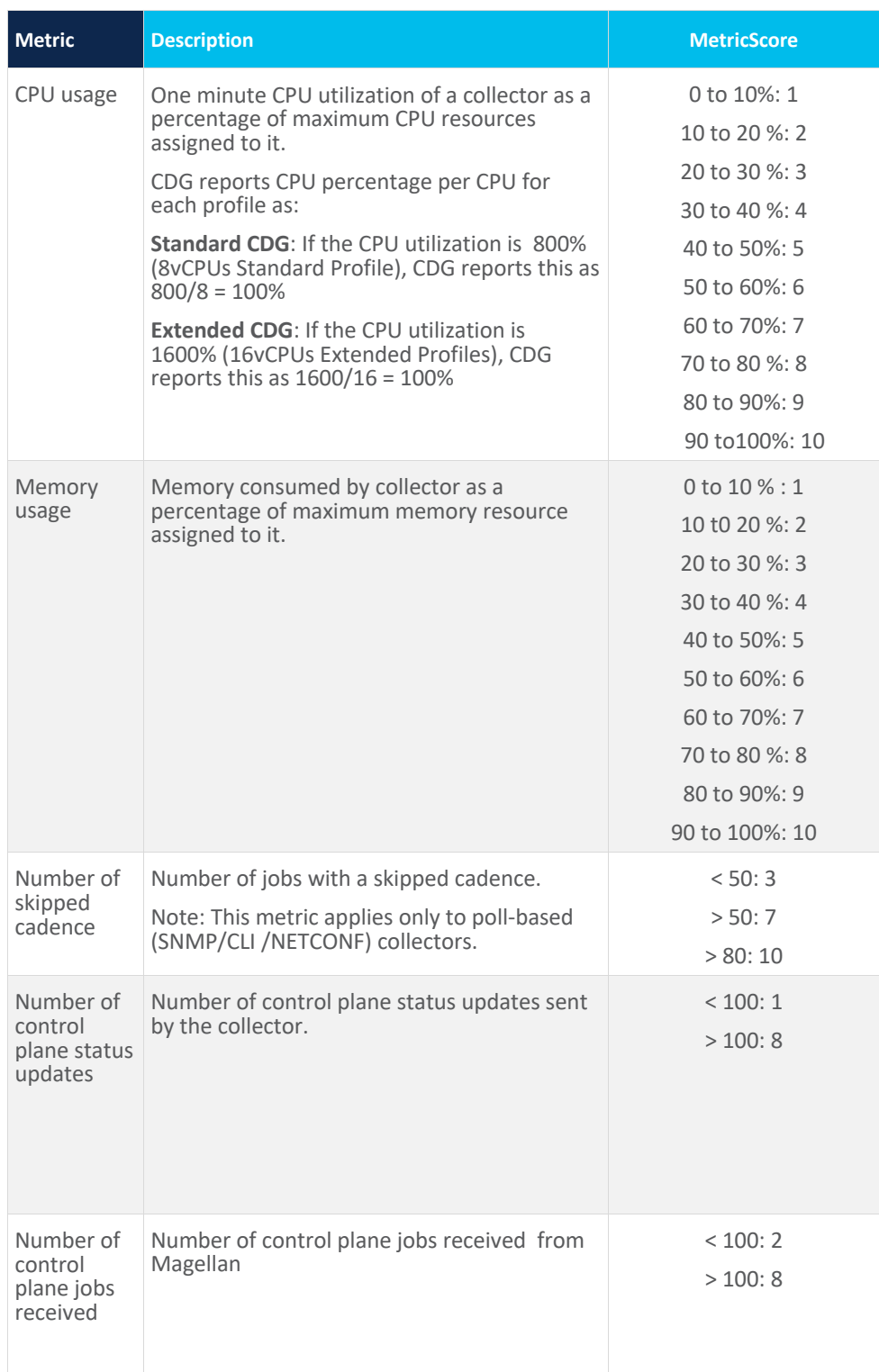

#### **Table 3.**MetricWeight for Poll-based collectors (CLI,SNMP and NETCONF)

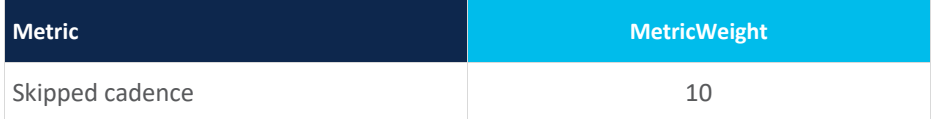

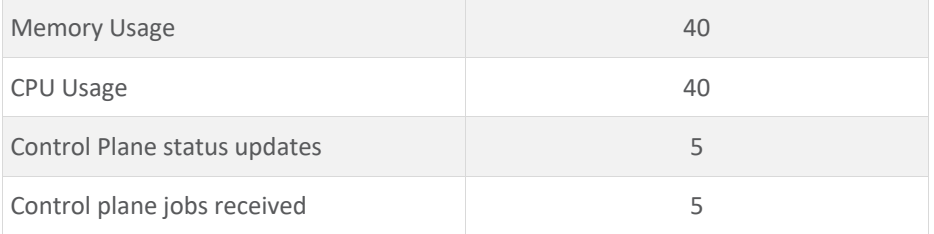

**Table 4.**MetricWeight for Event Based collectors(MDT , GNMI and SYSLOG):

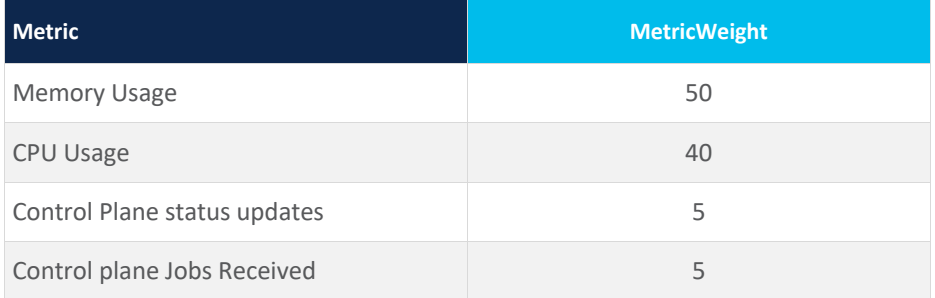